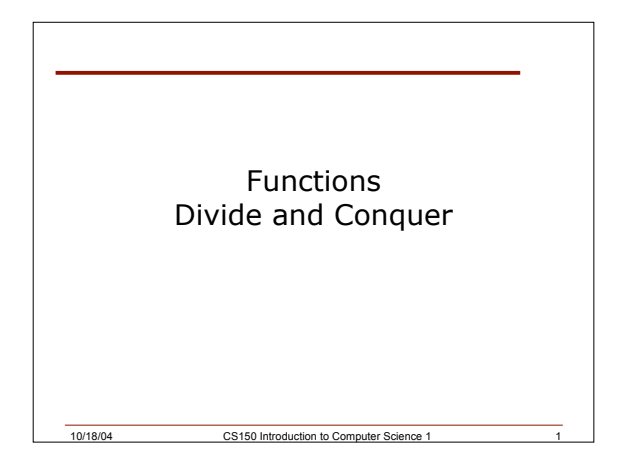

# Last Time

- We
	- o Completed discussing reading from and writing to files
- Today we will
	- o Begin learning about functions and modularity in C++

10/18/04 CS150 Introduction to Computer Science 1 2

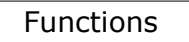

- Functions are a way of building modules in your program
- Encapsulate some calculation
- Less repetitive code
- Example:
	- o **x = sqrt(y);**
	- o **cout << x << endl;**

The Computer Science of CS150 Introduction to Computer Science 1 5 September 2014

10/18/04 CS150 Introduction to Computer Science 1

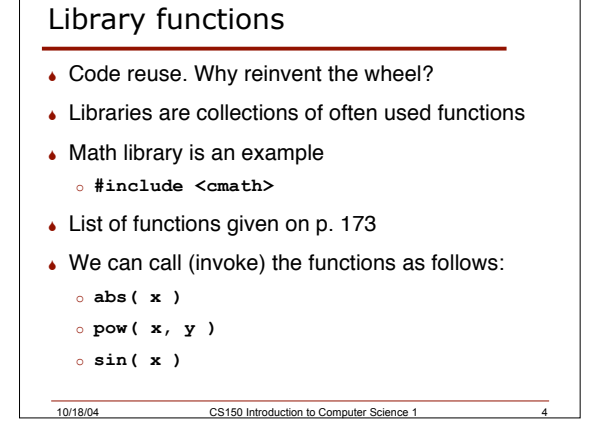

### Problem

↓ How would we rewrite the powers of 2 problem using the cmath library? (Output first 10 powers of 2)

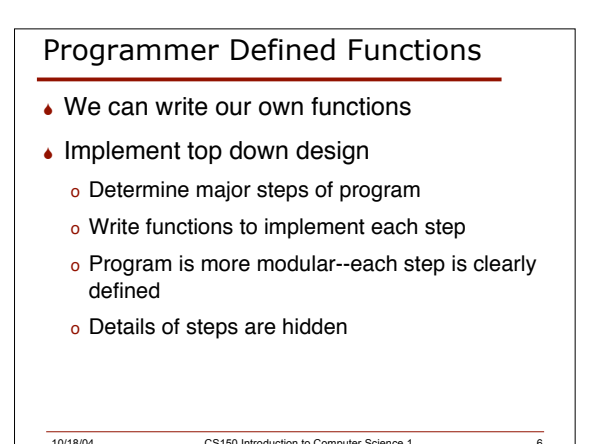

## 1

# Problem

 Write a program that outputs the cube of the first ten integers

10/18/04 CS150 Introduction to Computer Science 1 7

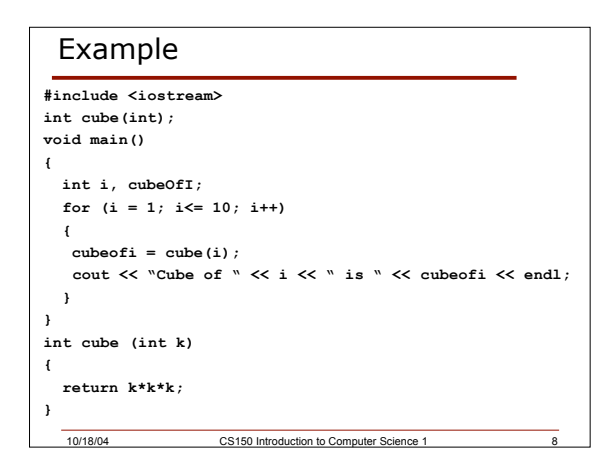

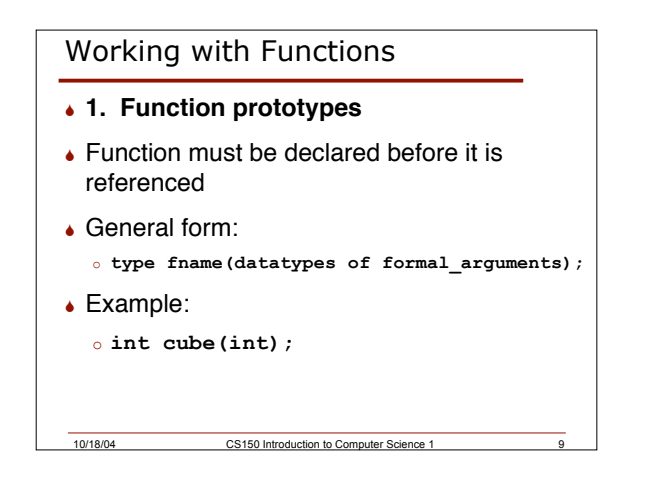

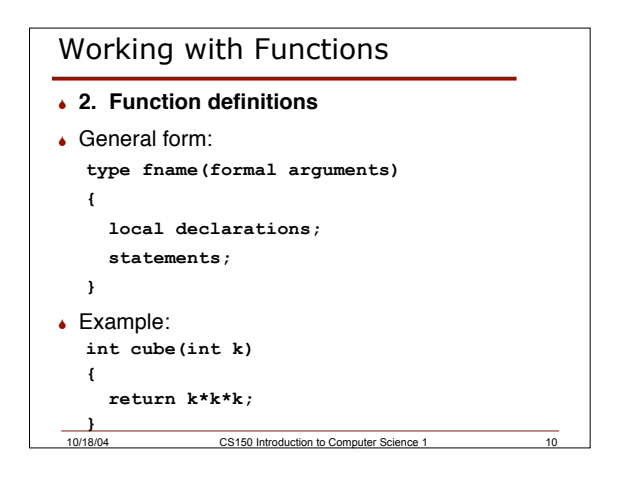

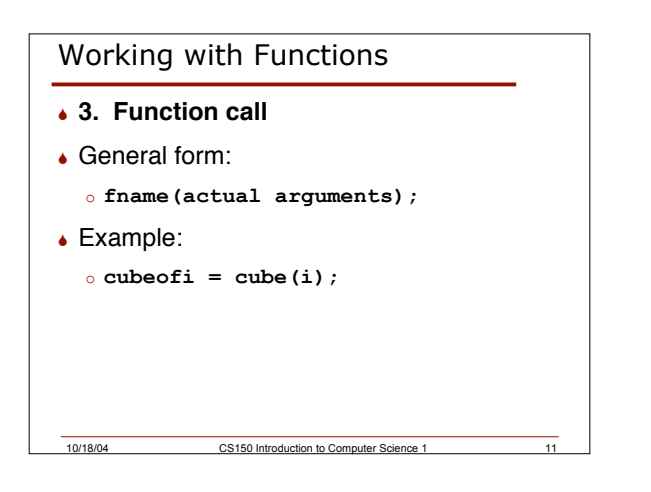

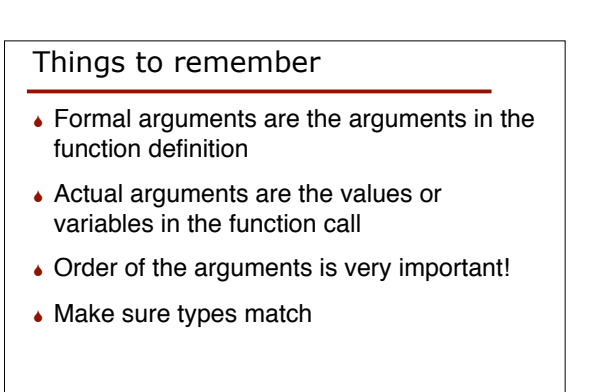

10/18/04 CS150 Introduction to Computer Science 1

# Problem

- Write a function that sums integers in a particular range
- Write a program that uses the above function

### Example

```
10/18/04 CS150 Introduction to Computer Science 1 14
#include <iostream>
char isEven(int);
int getVal();
int main(void)
{
 int num;
 while ((num = getVal()) != -999)
  {
   if (isEven(num) == 'E')
    cout << "EVEN" << endl;
    else
    cout << "ODD" << endl;
   }
  return 0;
}
```
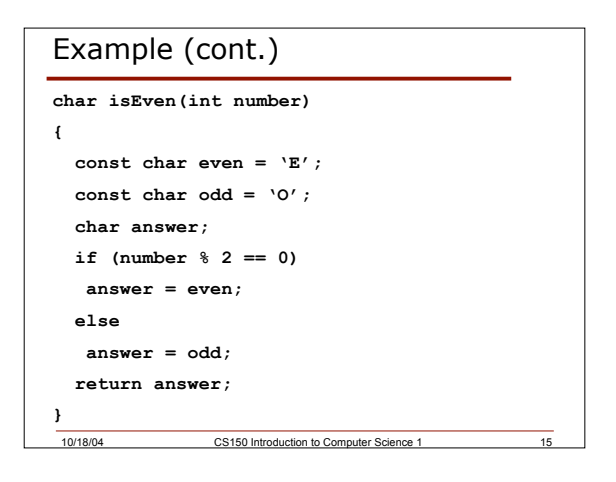

10/18/04 CS150 Introduction to Computer Science 1 13

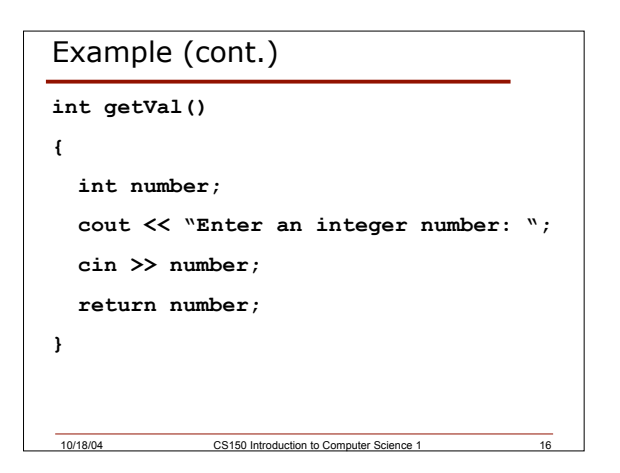

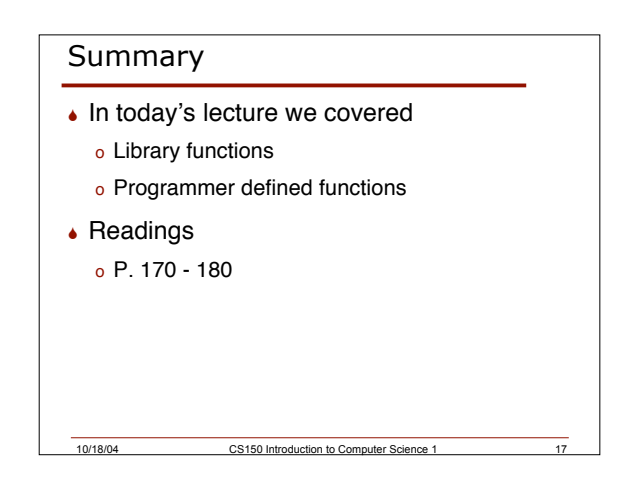